# It Takes at Least Two to Tango - **A Data Set Joining Primer**

Caroline Balder, GIV

### **Abstract**

The ability to combine different types of data from multiple hardware and software platforms is a major strength of the SAS<sup>®</sup> system. SAS has blessed information analysts with a wealth of different options for joining data values from many different data structures. Therefore, an information analyst needs to determine who (parent data structures), what ("software environment"), where ("hardware environment"), how (the tools available to perform the join) and **why** (the required contents of the child data set) of a join in order to determine which strategy to use, This paper will discuss the joining techniques offered within the SAS system and give examples of their use.

## **Introduction**

Data warehouses can contain data collected and stored in many different physical forms. These data stmctures (the physical form of the data) can inc!ude flat files, database tables, spreadsheets, and SAS data sets. Utilization of this "raw" data by an information analyst can require combining two or more of these data structures through the use of a join (merging and joining are synonymous terms referring to the combination of'data structures through the use of common variables/fields). One of the strengths of the SAS system is that it provides many different options for joining data values from many different data structures.

### **Joining Strategies**

Determining the appropriate joining strategy for a given situation requires that the information analyst evaluate the who, what, where, why and how of a join.

## ● **Who and Why- "Parent" and "Child" Data Structures**

Selection of the "parent" data structures is totally dependent on the required contents of the "child" data structure. In other words, the "parent" data structures should contain all variables and data values that are needed in the final outcome of the "child" data structure. The "parent" data structures are the SAS data sets, database tables and other data structures contained within a data warehouse. The job of the information analyst is to identify which of these stored data structures need to be joined to create the required new "child" data structure.

### ● **What - "Software Environment"**

The "software environment" also greatly influences how a group of two (2) or more data structures are joined. Selection of a joining strategy increases in complexity as the number of "software environments" containing data increases. A standard rule of thumb is that data structures from the same environment should be joined within that environment. However, this does not always hold true since system resources and other factors may indicate that it is more "efficient" to join data structures from the same software within a different "environment".

Figure 1 illustrates a common joining strategy with some of the ambiguities involved. The optimum place to join a SAS data set and a flat file is within SAS. However, whether the database tables are joined within the database environment depends upon the type of join required. For instance, outer joins can be very database resource intensive and the "better" choice might be to join the two database tables within the SAS environment.

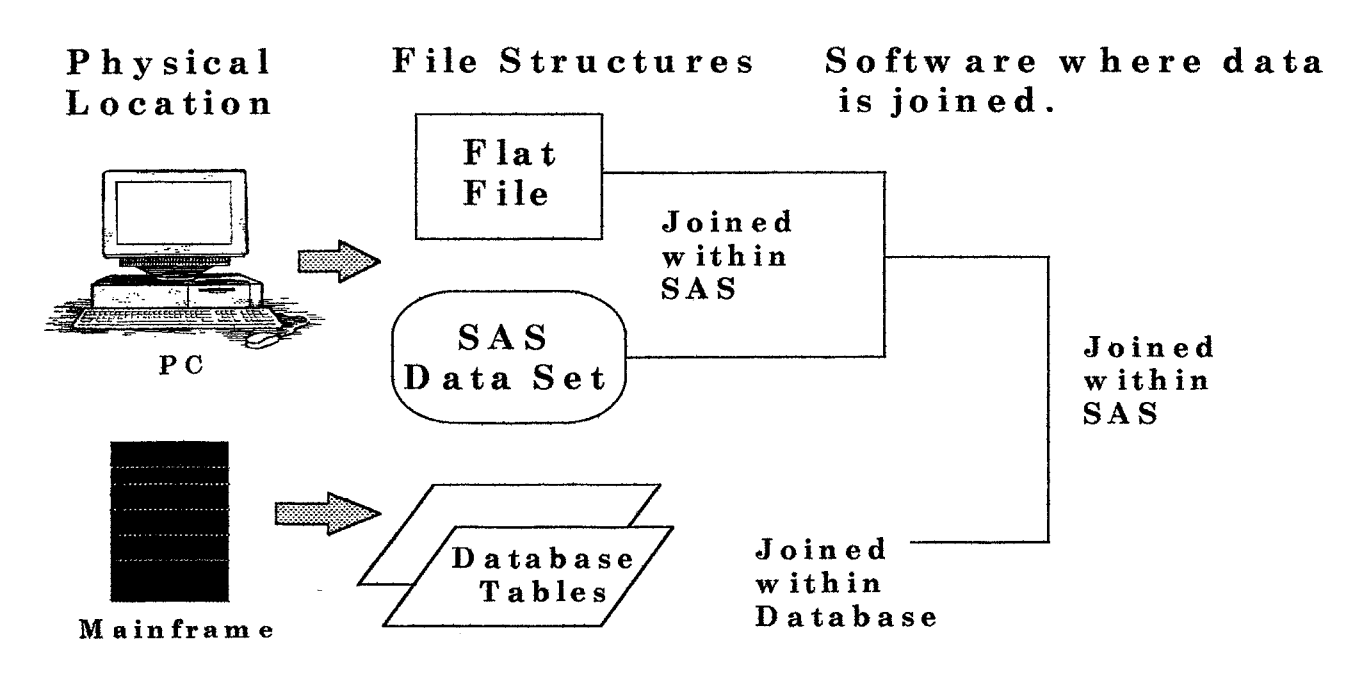

**Figure 1. Example of joining strategy.**

Therefore, determining whether data structures should be joined within a given "software environment" depends upon the impact of the system resources by this data manipulation and whether the joining tools available within the "environment" produce the required result. If the impact on system resources is acceptable and the tools available produce the required results then the data structures should be joined within that environment. If the answer to the first question is "no" then other "environments" need to be evaluated. However, this decision is not always black and white, and a large draw upon system resources for a given join may be acceptable within certain situations. Therefore, each joining scenario needs to evaluated thoroughly to determine the costs vs. benefits of joining data structures within a given environment.

## ● **Where - Physical Location of the Join "The Hardware"**

Physical location defines where the data resides (hardware platform) such as two SAS data sets with one residing on a PC and one on a mainframe. Deciding on which hardware platform to join these data sets can be an involved process. The choice is not always clear because advances in PC CPU processor power and speed blurs the line between a mainftame approach and a PC approach. Bench-marking of each hardware system is critical to developing a realistic joining strategy.

### ● How - **Selection of a "Joining Tool"**

Availability of the proper soflware joining tool is the last decision required of the information analyst. The rest of this paper will assume that the SAS environment was the correct place for a join to occur.

The following criteria affect joining tool selection:

- a) the information requirements of the "child" data set and
- b) the type and amount of information contained within the "parent" data structures.

Table 1 below lists examples of different information requirements for a "child" data set and the type of join and SAS tool used to produce that result.

|    | <b>Child Informational</b><br><b>Requirements</b>                                                                                                    | <b>Type of Parent Data Set Join</b>                                                             | <b>SAS Tool</b>                                                                                      |
|----|----------------------------------------------------------------------------------------------------|-------------------------------------------------------------------------------------------------|----------------------------------------------------------------------------------------------------|
|    | A. All data values from all parent<br>data sets.                                                                                                    | Match-Merge or Full Outer Join                                                                  | MERGE statement with BY<br>statement <sup>4</sup><br>PROC SQL <sup>2</sup>                           |
|    | <b>B.</b> All data values from a single<br>parent data set (base) and all<br>data values from the other par-<br>ent data set(s) that match the<br>data values of the joining vari-<br>ables within the base. | Non-base parent data set(s) are<br>used as "Look-up" $table(s)$ or<br>Right or Left outer join. | PROC FORMAT <sup>1</sup><br>SET statement with KEYS=<br>option <sup>3</sup><br>PROC SQL <sup>2</sup> |
|    | C. Only those data values from all<br>parent data sets that contain the<br>same data values within the<br>joining variables.                                                                                 | Inner Join                                                                                      | PROC SQL <sup>2</sup><br>MERGE statement with $IN =$<br>option and BY statement <sup>4</sup>         |
|    | D. Placement of parent data sets<br>side by side                                                                                                    | One-to-one Merge                                                                                | MERGE statement <sup>4</sup>                                                                         |
| Е. | Expansion of child data set to<br>include all levels of a non-<br>common variable.                                                                                                    | Many-to-many Join                                                                               | PROC SQL <sup>2</sup>                                                                                |

**Table 1. The type of parent data set joins required to construct a specific child data set.**

**Scenario A - Groups** of two or more parent data sets are used to build or create a child or output data set. In scenario A all data values from all of the parent data sets are needed to create the child data set (Table 1). The type of joins used to accomplish this are a match-merge or a fill join. Missing values are placed within observations that do not occur within all parent data sets. Example 1 illustrates the two SAS tools capable of full joins.

**Scenario B -** All data values of a base parent data set are kept and only those observations containing matching data values of the common variable(s) are selected from ail other parent data sets (Table 1). The terminology right or left join is an indication of which parent data set to use as the base. Example 2 illustrates all three SAS tools available for right or left joins.

**Scenario C - An** inner join is used when the child data set needs to contain only those data records from the parent data sets where the common variable(s) are identical. Example 3 illustrates an inner join.

**Scenario D -** One-to-one merging combines all of the parent data sets using a common variable and creates a child data set that is as large as the largest data set within the merge list. The parent data sets are not joined by common variables. Instead parent data sets are placed side by side and each common variable data value is super-imposed by the data values within the last parent data set within the merge. Example 4 illustrates when a one-to-one merge could be used.

**Scenario E -** Expansion of the child data set occurs when one data set has multiple levels of a non-common variable. An example would be where one data set contains a listing of names by city and the other contains city information. The child data set required contains all of the names for each city plus the city information. In this case the data sets are joined by the common variable city and all names within a city are transferred to the child data set (Example 5),

| <b>SAS Tool</b>                      | Pros                                          | Cons                                                                                              |
|--------------------------------------|-----------------------------------------------|---------------------------------------------------------------------------------------------------|
| PROC FORMAT <sup>1</sup>             |                                               | Creates a "look-up" table using The key values must be unique, no                                 |
|                                      |                                               | either single variables or multiple duplicate values can occur within the                         |
|                                      |                                               | variables for the key and label data set used to create the format.                               |
|                                      | components of the format.                     | Format can be applied to only one                                                                 |
|                                      |                                               | data set at a time.                                                                               |
| MERGE statement <sup>4</sup>         |                                               | Used only for one-to-one merges The data sets are not joined by any                               |
|                                      |                                               | no sorting required and two (2) or common variables. If there is a com-                           |
|                                      | more data sets can be joined.                 | mon variable between the data sets,                                                               |
|                                      |                                               | then the common variable will contain                                                             |
|                                      |                                               | the values of the common variable in                                                              |
|                                      |                                               | the last data set joined.                                                                         |
|                                      |                                               | MERGE statement with $BY Two$ or more data sets can be All data sets must be sorted by com-       |
| statement <sup>4</sup>               | joined by common variables. All mon variable. |                                                                                                   |
|                                      | values of all variables within all            |                                                                                                   |
|                                      | data sets will be retained.                   |                                                                                                   |
|                                      |                                               | MERGE statement with $IN =  Two(2)$ or more data sets can be All data sets must be sorted by com- |
| option and BY statement <sup>4</sup> | joined by common variables. All mon variable. |                                                                                                   |
|                                      | data from each data set will be               |                                                                                                   |
|                                      | read before subsetting criteria ap-           |                                                                                                   |
|                                      | plied.                                        |                                                                                                   |
| PROC SQL <sup>2</sup>                |                                               | Data sets do not need to be pre-[All outer joins occur between two                                |
|                                      | sorted.                                       | data sets only.                                                                                   |
|                                      |                                               | Inner joins can occur between Inner join contains only those values                               |
|                                      | two (2) or more data sets.                    | of the common variable that match                                                                 |
|                                      |                                               | between the data sets joined.                                                                     |
|                                      |                                               | SET statement with KEYS= Two (2) or more data sets can be Data sets need to be indexed by com-    |
| option <sup>3</sup>                  | joined by common variables.                   | mon variables.                                                                                    |

**Table 2. Pros and cons for using each type of SAS joining tool.**

## **Conclusions**

The pros and cons of using the different joins are listed in Table 2.

The selection of a joining tool is dependent on the environment of the parent data structures, the required contents of the child data set and what tool is the most system resource efficient, During the application development process, careful bench-marking of joining tools is required to ensure selection of the correct environment and tool for the job.

### **Example 1- Scenario A examples of both a match-merge and SQL fulI outer joins.**

The first two (2) data steps are used to create the REPS and RGN data sets.

### **DATA REPS;**

**INPUT @Ol REGION \$9. @l 1 REPNAME \$10.;**

**CARDS;** Southeast **Jones Southeast Smith Southeast Doe Northeast Harris Northeast James**

**Northeast Finch**

**Rim;**

**DATA RGN; INPUT @Ol CITY \$10. (@I 1 STATE \$2. @14 REGION \$10.; CARDS; Atlanta GA Southeast New York NY Northeast Portland OR Northwest**

**RUN;**

Match-Merge : Both data sets must be have the same variables sorted in the same order. All data values from both parents are present.

**PROC SORT DATA=REPS; BY REGION; RUN;**

**PRC)C SORT DATA=RGN; BY REGION; RUN;**

**ODATA REPRGN; MERGE REPS RGN; BY REGION; RUN;**

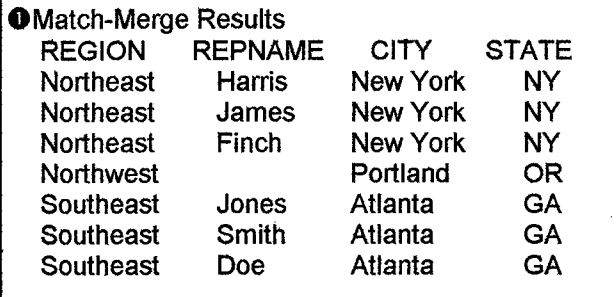

Below are two examples of Full Outer Joins using PROC SQL (structured query language). These two joins differ because of the order of the variables in the select portion of the SQL. As in the match-merge all values from both parent data **sets** are present.

**PROC SQL; @CREATE TABLE RGNREPSA AS SELECT A. REGION, B.CITY, B.STATE, A. REPNAME FROM REPS A FULL JOIN RGN B ON A. REGION= B.REGION;**

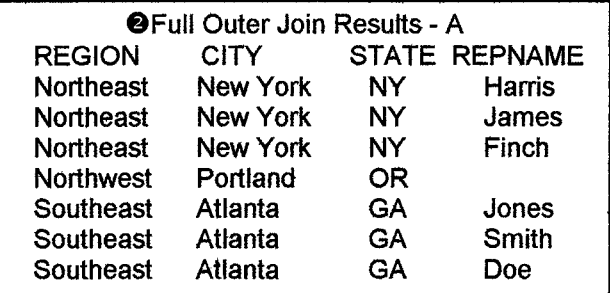

**@CREATE TABLE RGNREPSB AS SELECT A. REGION, B.CITY, B.STATE, A. REPNAME FROM RGN A FULL JOIN REPS B ON A. REGION= B.REGION; QUIT;**

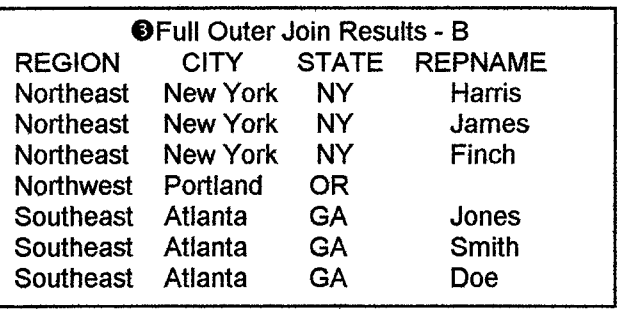

## **Example 2- Scenario B examples of a 'look-up" table, SET statement with KEYS= option and SQL left join.**

Creation of "look-up" table using PROC FOR-MAT:

```
ODATA CALENDAR;
LENGTH MON $10.;
WEEK= I ;
DO DAY= 'OIJAN96' TO '31DEC97'D ;
 IF WEEK12AY(DAY) = 1 THEN
  WEEK= WEEK + 1;
 IF WEEK=53 THEN WEEK= I ;
 DATE= LEFT(PUT(DAY,WORDDATEI 8.));
 MON=LEFT(SCAN(DATE, l));
 MONTH=MONTH(DAY);
 YEAR=YEAR(DAY); FISCYEAR=YEAR;
 IF MONTH=12 AND WEEK= I
   THEN FISCYEAR=YEAR + 1;
 KEEP DATE WEEK MONNAME FISCYEAR;
OUTPUT;
END;
```
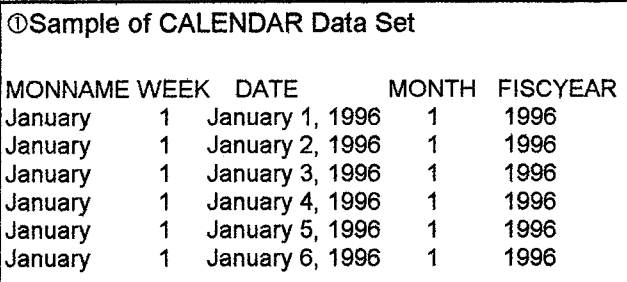

Format Creation - The code below creates variables required by PROC FORMAT<sup>5</sup>.

**DATA WORDDATE; SET CALENDAR END=EOF; HLO=' '; START=DATE LABEL= PUT{FISCYEAR,Z4 .)I]MONII PUT(WEEK,Z2); FMTNAME='YMVV'; TYPE='C'; OUTPUT WORDDATE; IF EOF THEN DO; HLO='O'; START= 'OTHER'; LABEL=' '; OUTPUT WORDDATE; END; RUN;**

**PROC FORMAT CNTLIN=WORDDATE; RUN:**

The following data step uses the format created in the previous PROC FORMAT statement to create two (2) new variables containing data values from the calendar data set.

**C3DATA SALESA; LENGTH FISCYEAR \$4 MONNAME \$10 WEEK \$2; SET @SALES; FISCYEAR=SUBSTR(PUT(DATE,\$YMW.), 1,4); MONNAME=SUBSTR(PUT(DATE, \$YMW.),5,1 o); WEEK= SUBSTR(PUT(DATE, \$YMW.),I 1); RUN;**

The following Left Inner Join creates the same child data set.

**@PROC SQL; CREATE TABLE SALEC AS SELECT B.FISCYEAR, B.MON, B.WEEK, A. DATE, A. SALES FROM SALES A LEFT JOIN CALENDAR B ON A. DATE= B.13ATE; RUN; QUIT;**

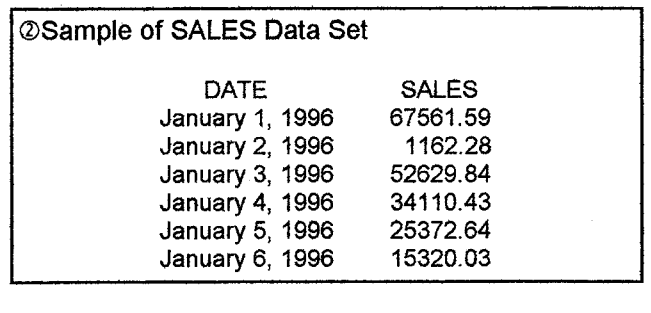

**@Sample of child data sets created by the Format and Left** Join techniques.

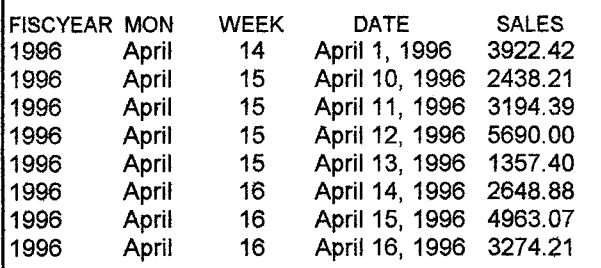

Use of the Set Statement with Key= Option to join the SALES and CALENDAR data sets. **PROC DATASETS LIB=WORK MODIFY CALENDAR; INDEX CREATE DATE; QUIT;**

**@DATA SALEB; SET SALES; SET CALENDAR KEY=DATE; DROP FISCYEAR; RUN:**

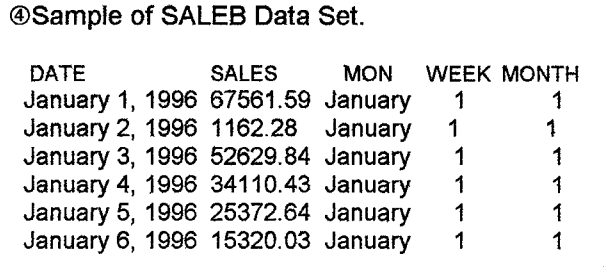

## **Example 3- Scenario C examples of SQL inner joins and MERGE statement with IN= options.**

Inner join using PROC SQL. **PROC SQL @CREATE TABLE RGNREP AS SELECT A, REGION, B.CITY, B.STATE, A. REPNAME FROM REPS A, RGN B WHERE A. REGION= B.REGION; QUIT;**

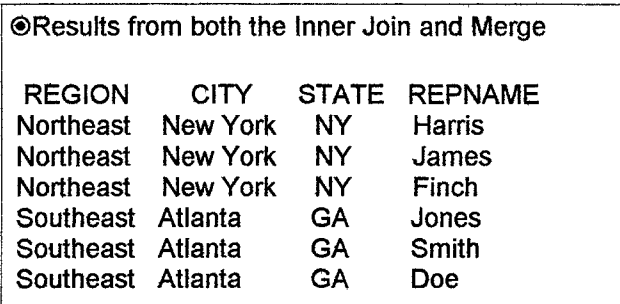

Match-merge restricting the data wdues kept. **@DATA REPRGN; MERGE REPS(IN=A) RGN; BY REGION; IF A; RUN;**

## **Example 4- Scenario D example of one-to-one merge.**

**PROC SUMMARY DATA= SALES; VAR SALES; OUTPUT OUT=SALESTOT(DROP=\_TYPE \_FREQ~**

**SUM=TOTSALES;**

**RUN;**

**Output of above summary procedure TOTSALES 3199002.11**

**ODATA SUMMARY; MERGE REPS SALETOTS; RETAIN SALES:** SALES=TOTSALES; tions. **RUN;**

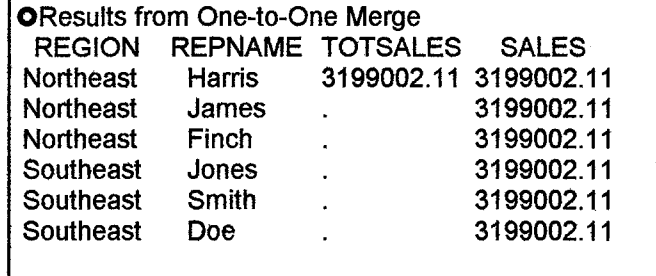

Note: This type of merge is very usefid in adding one or more total variables for use in calcula-

#### **Example 5- Scenario E example of a many to many join.**

Creation of parent data sets. **DATA REPS; INPUT REGION \$ REPNAME \$; CARDS; Southeast Jones Southeast Smith Southeast Doe Northeast Harris Northeast James N@heast Finch RUN; DATA RGN; INPUT @Ol CITY \$10. STATE \$ REGION \$; CARDS; Atlanta GA Southeast Miami FL Southeast Boston MA Northeast New York NY Northeast RUN;** Match-merge of the two (2) parent data sets. **PROC SORT DATA= REPS; BY RFGION; RUN; PROC SORT DATA=RGN; BY REGION; RUN; @DATA REPRGN; MERGE REPS RGN; BY REGION; RUN;** @Match-merge results in a child data set that natches rep to a city in each region. **REGION REPNAME CITY STATE Northeast Harris Boston MA Northeast James New York NY Northeast Finch New York NY Southeast Jones Atlanta GA Southeast Smith** 

**Southeast Doe Miami FL**

Many-to-many Join **PROC SQL; t3CREATE TABLE RGNREPS AS SELECT A. REGION, A. CITY, A. STATE, B.REPNAME FROM RGN A, REPS B WHERE A. REGION= B.REGION ; QUIT; or**

**PROC SQL; OCREATE TABLE RGNREPS AS SELECT A. REGION, A.CITY, A. STATE, B.REPNAME FROM RGN A LEFT JOIN REPS B ON A. REGION= B.REGION ; QUIT;**

~ The "child" data set of a many-to-many join contains a record for each repin each city.

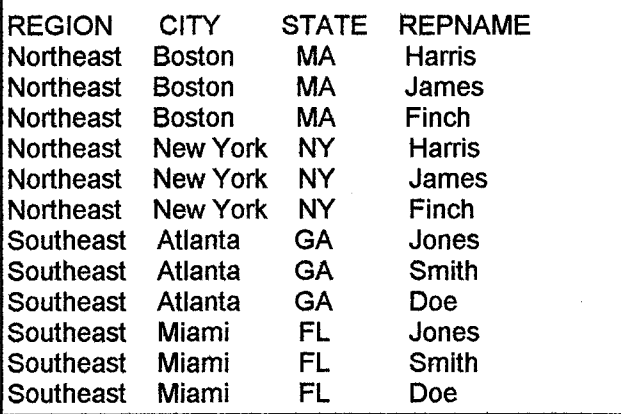

### **Literature Cited**

- 1. SAS Institute Inc.. SAS Procedures Guide, Version 6, Third Edition. Cary, NC: SAS Institute Inc., 1990.275-312 pp.
- 2. SAS Institute. SAS Guide to the SQL Procedure: Usage and Reference, Version 6, First Edition. Cary, NC: SAS Institute Inc., 1989. 142-147 pp.
- 3. SAS Institute. SAS Technical Report P-222, Changes and Enhancements to Base SAS Soflware, Release 6.07. Cary, NC: SAS Institute Inc., 1991.91, 207-217 pp.
- 4. SAS Institute. SAS Language: Reference, Version 6, First- Edition. Cary, NC: SAS Institute Inc., 1990.147-155 pp.
- 5. Bahler, C. and Clos, S.. To Format or Merge ... That is the Question. Proceedings of the Southeast SAS Users Group. 3:363-367.

SAS is a registered trademark or trademark of SAS Institute Inc. in the USA and other countries. @indicates USA registration.